4 0 8

## Sécurité du plan de gestion des réseaux IP Soutenance de thèse

Vincent Cridlig

Université Henri Poincaré, Nancy 1

11 décembre 2006

<span id="page-0-0"></span> $QQ$ 

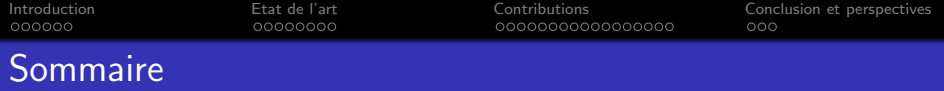

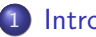

#### **[Introduction](#page-2-0)**

- [Contexte](#page-3-0)
- Le problème adressé
- **[Contributions](#page-8-0)**

### [Etat de l'art](#page-9-0)

- Les modèles de contrôle d'accès existants
- Les modèles de contrôle d'accès des plateformes de supervision

### **[Contributions](#page-18-0)**

- Assurer la cohérence globale
- Assurer et vérifier la cohérence locale
- Un framework de contrôle d'accès pour Netconf
- 4 [Conclusion et perspectives](#page-46-0)
	- **•** [Conclusion](#page-47-0)
	- [Perspectives](#page-48-0)

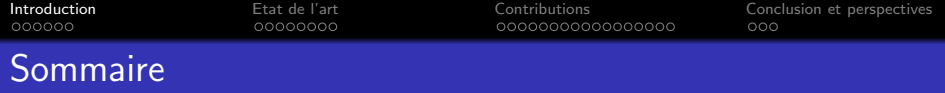

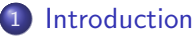

- [Contexte](#page-3-0)
- Le problème adressé
- **[Contributions](#page-8-0)**

#### [Etat de l'art](#page-9-0)

- **Les modèles de contrôle d'accès existants**
- Les modèles de contrôle d'accès des plateformes de supervision

#### **[Contributions](#page-18-0)**

- Assurer la cohérence globale
- Assurer et vérifier la cohérence locale
- <span id="page-2-0"></span>● Un framework de contrôle d'accès pour Netconf
- [Conclusion et perspectives](#page-46-0)
	- **[Conclusion](#page-47-0)**
	- **•** [Perspectives](#page-48-0)

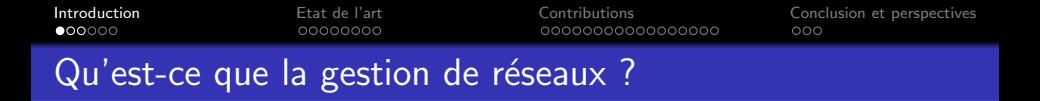

#### Définition

Acte d'initialiser, de monitorer et de modifier le comportement des fonctions primaires du réseau [Pras95]

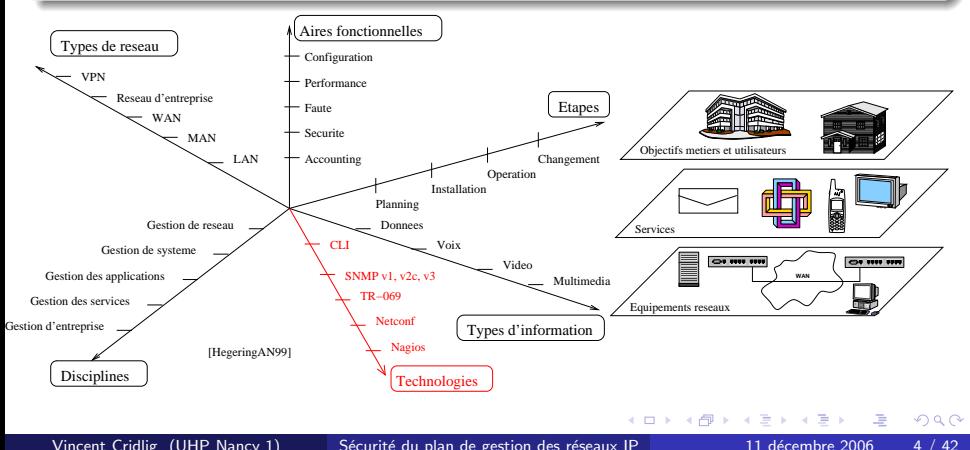

<span id="page-3-0"></span>

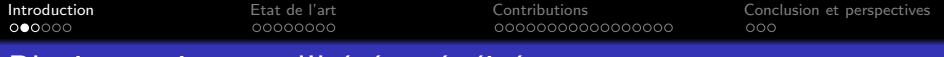

## Plusieurs niveaux d'hétérogénéité

Protocolaire

- Orienté données (SNMP, TR-069)
- Orienté commandes (CLI)
- Hybride (Netconf par ses extensions)

Modèle de données

- Arborescent (SNMP, TR-069, Netconf)
- Commandes (CLI)

Modèle de sécurité

- Intégré (SNMPv3)
- Externe (TR-069, Netconf, CLI, Webmin)

#### Constat

Tous ont un système de contrôle d'accès intégré car très dépendant du modèle de données.

Vincent Cridlig (UHP Nancy 1) Sécurité du plan de gestion des réseaux IP 11 décembre 2006 5 / 42

5/42

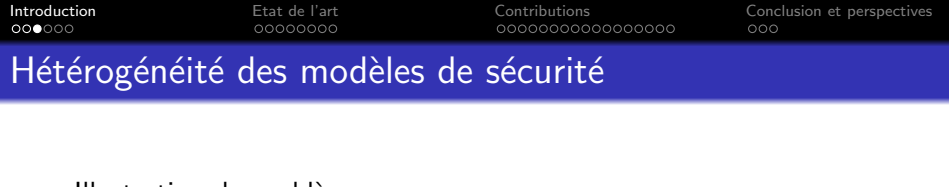

- **·** Illustration du problème
	- e Modèle fédéré
	- e Modèle non fédéré

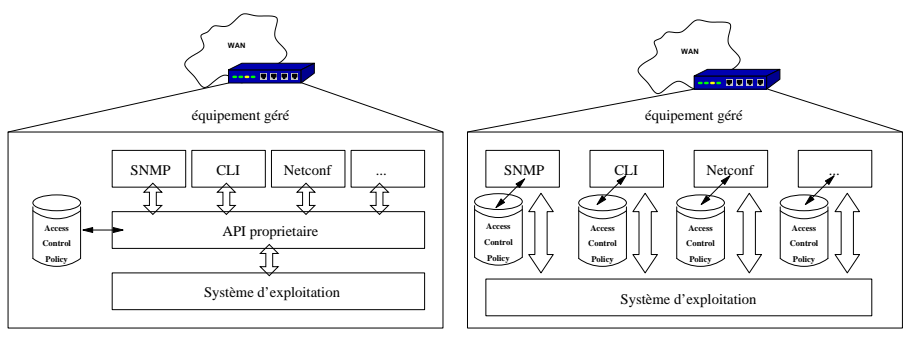

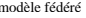

modèle fédéré modèle non fédéré

**Biskop** 重  $QQ$ 

**4 ロ ▶ 4 母 ▶ 4** 

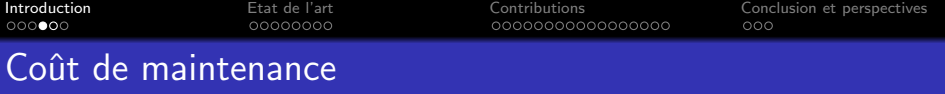

Il est très coûteux de maintenir une politique de sécurité pour chaque plateforme de supervision :

- $\bullet$  GESTION DES TOKENS DE SÉCURITÉ : déploiement et mise à jour (mots de passe, certificats, ...)
- · GESTION DES IDENTITÉS : une entité peut avoir différentes identités sur différentes plateformes sans lien entre elles
- **·** GESTION DES RÈGLES D'ACCÈS : déploiement et maintenance des privilèges sur des réseaux de grande taille

#### **Note**

<span id="page-6-0"></span>On parle ici de réseaux constitués de 30 000 à 100 000 équipements. D'où le problème de passage à l'échelle.

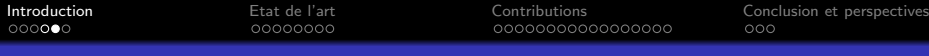

### Deux niveaux de cohérences

#### Cohérence locale

Cette propriété est vérifiée si, sur un même équipement, les privilèges d'un gestionnaire sont équivalents quelle que soit l'interface de gestion utilisée.

La cohérence locale pose la question de la **localisation** du processus de contrôle d'accès.

#### Cohérence globale

Cette propriété est vérifiée si, pour une plateforme de gestion donnée, les privilèges d'un gestionnaire sont équivalents, sur un ensemble d'équipements du réseau.

<span id="page-7-0"></span>La cohérence globale est recherchée pour des classes d'équipements.

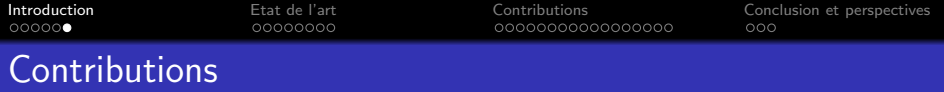

- **Cohérence locale** 
	- A model for checking consistency in access control policies for network management IM 2007
	- Role based access control for XML based management gateway DSOM 2004
- Cohérence globale
	- RADIUS-Based SNMP Authorization IM 2005 App
	- An Integrated Security Framework for XML based Management IM 2005
	- Role-Based Access Control for XML Enabled Multi-Protocol Management Gateways eTNSM 2006
- Une plateforme de contrôle d'accès pour Netconf
	- A NetConf Network Management Suite: ENSUITE IPOM 2005
	- XBGP-MAN: A XML management architecture for BGP **IJNM 2006**
	- **Ensuite, une plateforme libre de configuration de réseau Techniques de** l'ingénieur
	- Netconf Access Control Framework

<span id="page-8-0"></span>http://www.ietf.org/internet-drafts/draft-cridlig-netconf-rbac-00.t[xt](#page-7-0)

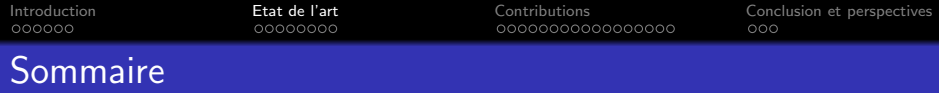

- **[Introduction](#page-2-0)** 
	- [Contexte](#page-3-0)
	- Le problème adressé
	- **[Contributions](#page-8-0)**

### [Etat de l'art](#page-9-0)

- Les modèles de contrôle d'accès existants
- Les modèles de contrôle d'accès des plateformes de supervision

#### **[Contributions](#page-18-0)**

- Assurer la cohérence globale
- Assurer et vérifier la cohérence locale
- <span id="page-9-0"></span>● Un framework de contrôle d'accès pour Netconf
- [Conclusion et perspectives](#page-46-0)
	- **[Conclusion](#page-47-0)**
	- **•** [Perspectives](#page-48-0)

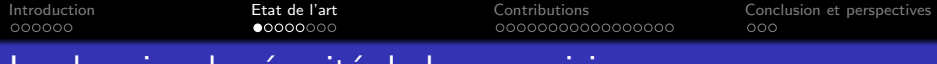

# Les besoins de securite de la supervision

#### Les services de sécurité nécessaires

- **Confidentialité**
- **Authentification**
- Intégrité
- Anti-rejeu
- **e** Contrôle d'accès

Les contraintes spécifiques

- **Grand nombre d'équipements**
- Fonctionnement minimal souhaité même en environnement dégradé
- **·** Mécanismes de notifications
- <span id="page-10-0"></span>• Multiples plateformes et identités

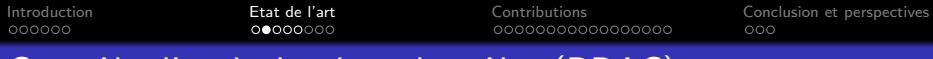

## Contrôle d'accès basé sur les rôles (RBAC)

- $\bullet$  RBAC<sub>0</sub>: Rôle et (dé)activation dans une session
- $\bullet$  RBAC<sub>1</sub>: Hiérarchie des rôles
- $RBAC<sub>2</sub>:$  Contraintes de séparation des ۰ pouvoirs
	- statique (SSD)
	- dynamique (DSD)
- $\bullet$  RBAC<sub>3</sub>: RBAC<sub>1</sub> ET RBAC<sub>2</sub>
- **TRBAC: Contraintes temporelles de** mise à disposition d'un rôle
- **GTRBAC: Généralisation pour** l'assignation, l'activation

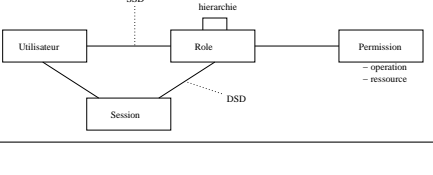

SSD

4 D F

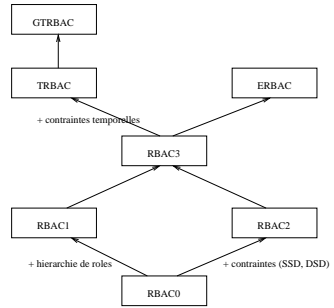

∋ x e ∋

 $QQ$ 

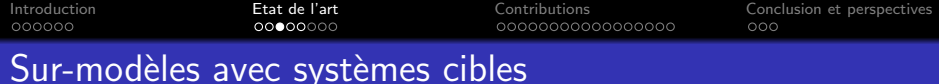

#### Contrôle d'accès basé sur l'Organisation (OrBAC)

- Multiples politiques ⇒ Contexte
- Obligation, interdiction et recommandation
- **O** Deux niveaux d'abstraction
	- Concret : utilisateurs, objets, action, permission
	- Abstrait : rôles, vues, activités
- Avantage : complet
- **Inconvénient : concepts non transposables aux systèmes cibles envisagés** Enterprise RBAC (ERBAC)
	- Vue unifiée de la politique de contrôle d'accès
	- Déploiement automatique sur des systèmes cibles
	- Inconvénient : pas de modèle de données génériques
	- $\bullet$  Avantage : évite la traduction du modèle de données

Choix d'un modèle de contrôle d'accès

Pourquoi avoir choisi le modèle RBAC comme dénominateur commun ?

- Adapté à la gestion de grands réseaux
	- Notion de rôle : découplage entre utilisateurs et permissions
	- Réduction des risques d'erreurs de configuration (activation des rôles)
- Passage à l'échelle
	- Le nombre d'utilisateurs est masqué par les rôles
	- Les rôles peuvent être hiérarchiques (spécialisation ou supériorité)
- **Maintenabilité** 
	- lors d'un changement de fonction
	- lors de l'ajout/suppression de permissions

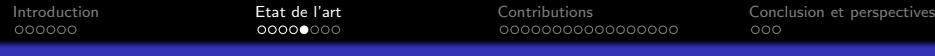

## Scénario d'application de RBAC

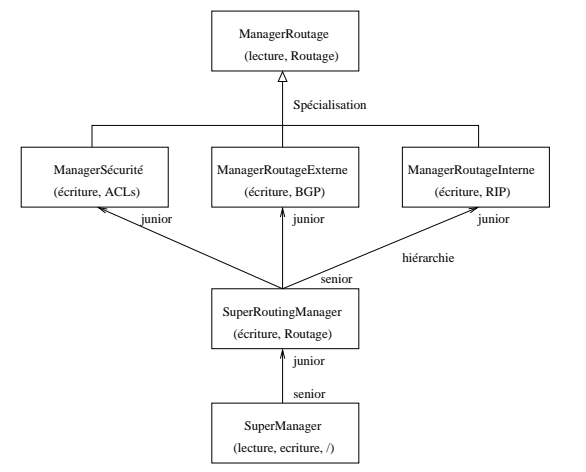

- **o** Définition des rôles dans un routeur de bordure
- **o** On peut ajouter des rôles pour le monitoring, la sécurité,
- 2 types de hiérarchies (cf. OrBAC)
	- supériorité

イロト イ押ト イヨト イヨト

...

**·** spécialisation

 $QQ$ 

œ.

## Un exemple de modèle de sécurité intégré : USM/VACM

#### VACM : View-based Access Control Model

*SecurityToGroupTable*

| <b>Security Model</b> | <b>Security Name</b> | <b>Group Name</b> |
|-----------------------|----------------------|-------------------|
| <b>USM</b>            | <b>Bob</b>           | SysAdmin          |
| USM                   | Alice                | NetAdmin          |

<span id="page-15-0"></span>*ViewTreeFamilyTable*

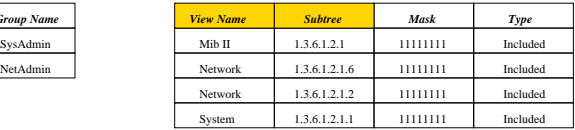

*AccessTable*

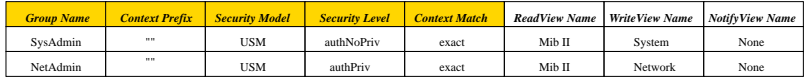

• Problèmes de conception et de passage à l'échelle :

- Le modèle de sécurité n'a pas sa place dans AccessTable
- On ne peut pas construire une vue à partir d'une autre vue
- Un utilisateur ne peut appartenir qu'à un groupe
- Les familles de sous-arbres demandent un long temps d'apprentissage

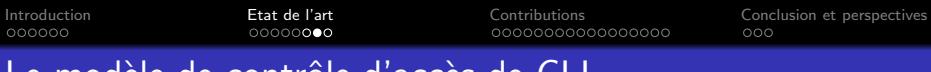

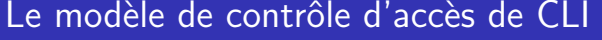

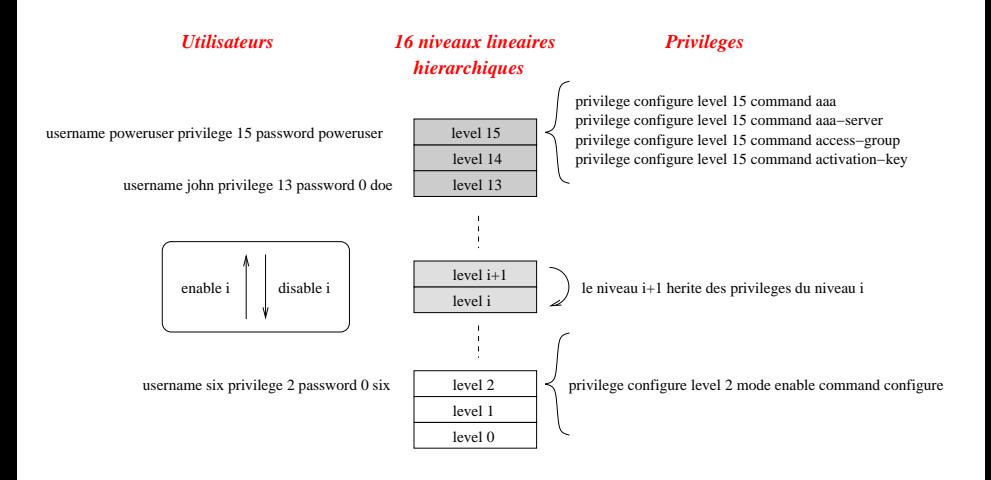

4 D F

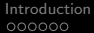

唐

メロメ メ都 メメ きょくきょ

 $299$ 

## Synthèse

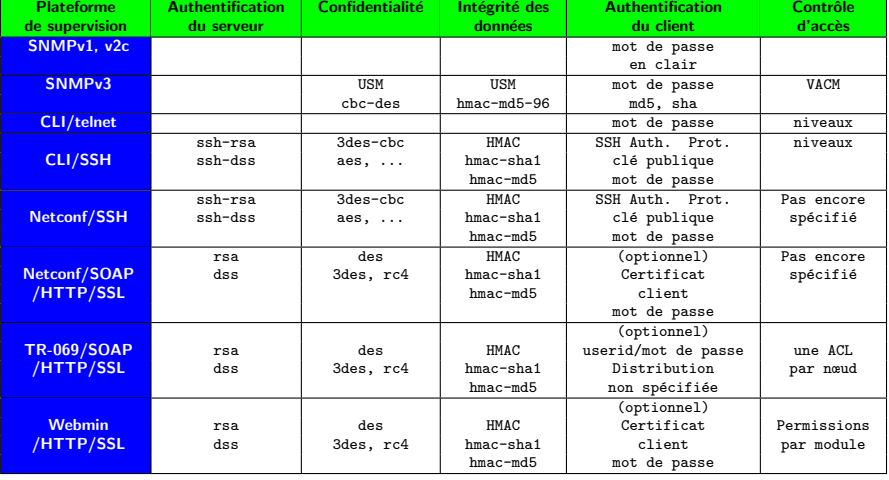

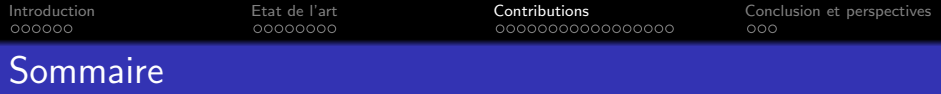

- **[Introduction](#page-2-0)** 
	- [Contexte](#page-3-0)
	- Le problème adressé
	- **[Contributions](#page-8-0)**
- [Etat de l'art](#page-9-0)
	- **Les modèles de contrôle d'accès existants**
	- Les modèles de contrôle d'accès des plateformes de supervision

#### **[Contributions](#page-18-0)**

- Assurer la cohérence globale
- Assurer et vérifier la cohérence locale
- <span id="page-18-0"></span>■ Un framework de contrôle d'accès pour Netconf
- [Conclusion et perspectives](#page-46-0)
	- **[Conclusion](#page-47-0)**
	- **•** [Perspectives](#page-48-0)

4 日下

 $\rightarrow$ ÷  $\sim$ 14.1

<span id="page-19-0"></span> $299$ 

画

重

## Différentes approches

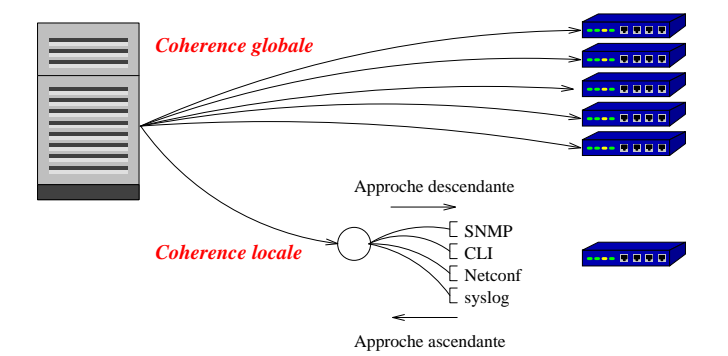

 $\Omega$ 

## Passerelle XML/SNMP

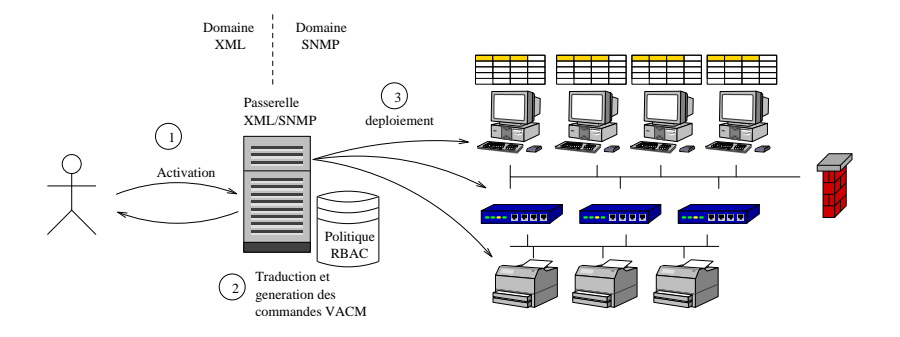

- La passerelle contient la politique RBAC
- L'activation/désactivation d'un rôle sur la passerelle provoque le déploiement des droits

4 D F

 $000$ 

## Passerelle XML/SNMP

#### • (a) Données gérées

- $\bullet$  (b) Schéma XML décrivant la structure des
- (c) Politique de contrôle d'accès de la passerelle (RBAC)
- (d) Politique de contrôle d'accès de l'équipement géré (VACM)

<?xml version="1.0" encoding="UTF−8"?> <snmp−data xmlns:IF−MIB="http://www.ibr.cs.tu−bs.de/ </snmp−data> arbeiten/snmp−xml−gw/xsd/IF−MIB.xsd"> <context ipaddr="134.169.35.130" hostname= "134.169.35.130" port="161" caching="yes" community="public" time="2003−03−11T18:50:13"> <IF−MIB:ifEntry ifIndex="1"> <IF−MIB:ifDescr>First interface</IF−MIB:ifDescr> <IF−MIB:ifPhysAddress enc="hex">00:0C:F1:82:47:5E </IF−MIB:ifPhysAddress> </IF−MIB:ifEntry> [...] </context>

(a)

(□ ) (何 ) (日 ) (日

 $QQ$ 

## Passerelle XML/SNMP

- (a) Données gérées
- (b) Schéma XML décrivant la structure des données
- (c) Politique de contrôle d'accès de la passerelle (RBAC)
- (d) Politique de contrôle d'accès de l'équipement géré (VACM)

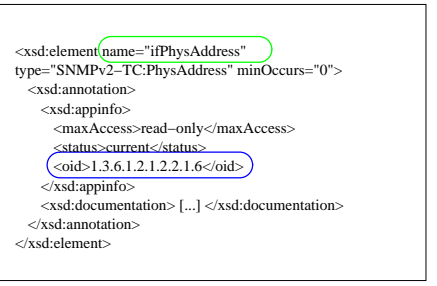

(b)

イロト イ母 ト イヨ ト イヨ ト

 $QQ$ 

 $000$ 

## Passerelle XML/SNMP

#### • (a) Données gérées

- $\bullet$  (b) Schéma XML décrivant la structure des données
- (c) Politique de contrôle d'accès de la passerelle (RBAC)
- (d) Politique de contrôle d'accès de l'équipement géré (VACM)

```
<rbac>
<users> <!−− RBAC users −−>
<user Id="u1" login="bob" password="bobpassphrase"/>
<user Id="u2" login="alice" password="alicepassphrase"/>
\epsilon/users\sim<roles> <!−− RBAC roles −−>
<role Id="r1" name="sysAdmin"/>
<role Id="r2" name="netAdmin"/>
</roles>
<scopes> <!−− RBAC scopes −−>
<scope Id="s1" path="/ifEntry" mibns="IF−MIB"/>
</scopes>
<permissions> <!−− RBAC permissions −−>
\epsilon permission Id="n1" scopeRef="s1" operation="read"/>
<permission Id="p2" scopeRef="s2" operation="write"/>
</permissions>
<UAs> <!−− RBAC user−role association −−>
<UA Id="ua1" userRef="u1" roleRef="r1"/>
\angleUA Id="ua<sup>2"</sup> userRef="u1" roleRef="r<sup>2"</sup>/>
\angleUA Id="ua3" userRef="u2" roleRef="r2"/\sim\angleUIAe\sim<PAs> <!−− RBAC permission−role association −−>
<!−− netAdmin can read <IF−MIB:ifEntry> element −−>
<PA Id="pa1" permissionRef="p1" roleRef="r1"/>
<PA Id="pa2" permissionRef="p2" roleRef="r2"/>
</PAs>
</rbac>
<scope Id="s3" path="/interfaces/ifNumber" mibns="IF−MIB"/>
<scope Id="s2" path="/ifEntry/ifPhysAddress" mibns="IF−MIB"/>
```
(c)

イロト イ母 ト イヨ ト イヨ ト

## Passerelle XML/SNMP

- (a) Données gérées
- $\bullet$  (b) Schéma XML décrivant la structure des données
- (c) Politique de contrôle d'accès de la passerelle (RBAC)
- (d) Politique de contrôle d'accès de l'équipement géré (VACM)

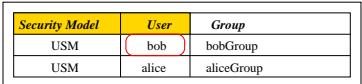

vacmSecurityToGroupTable

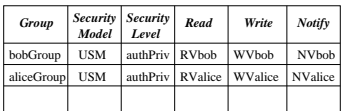

AccessTable

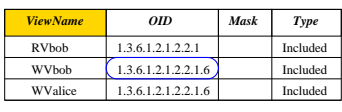

vacmViewTreeFamilyTable

(d)

4 D F

 $QQ$ 

## Passerelle XML/SNMP

- (a) Données gérées
- $\bullet$  (b) Schéma XML décrivant la structure des données
- (c) Politique de contrôle d'accès de la passerelle (RBAC)
- (d) Politique de contrôle d'accès de l'équipement géré (VACM)

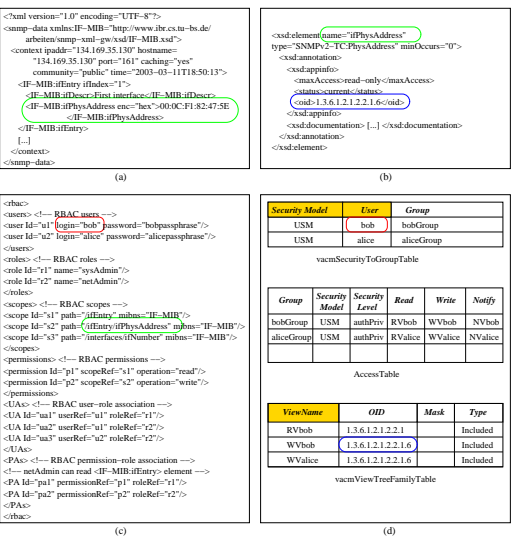

(□ ) (何 ) (日 ) (日

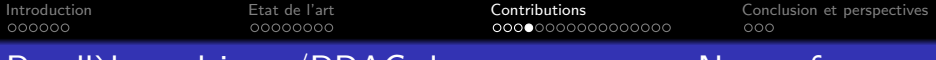

## Parall`ele multicast/RBAC dans un contexte Netconf

- $\bullet$  Fusion groupe multicast/rôle
	- Chaque rôle correspond à un arbre de clé (algorithme LKH)
	- Rafraîchissement des clés : non plus après un join/leave multicast mais activate/deactivate RBAC
- Entité centralisée pour l'activation des rôles
- · Un manager prouve l'activation d'un rôle par la possession de la clé de rôle.

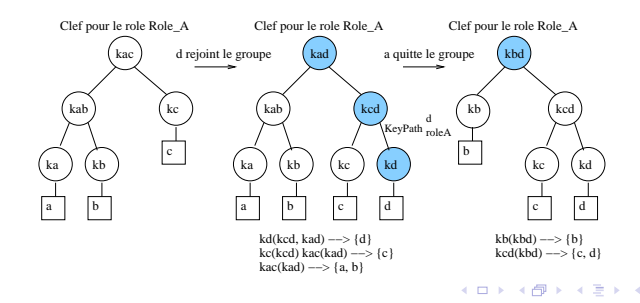

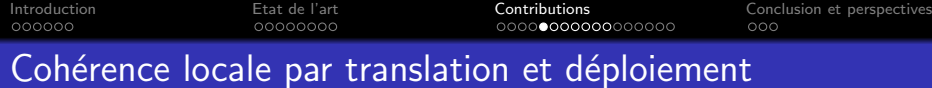

- **o** Démarche descendante
- <span id="page-27-0"></span>• Traduction de la politique RBAC vers systèmes cibles:
	- RBAC to VACM [\[1\]](#page-50-0)
	- RBAC to CLI security level [\[3\]](#page-50-1)

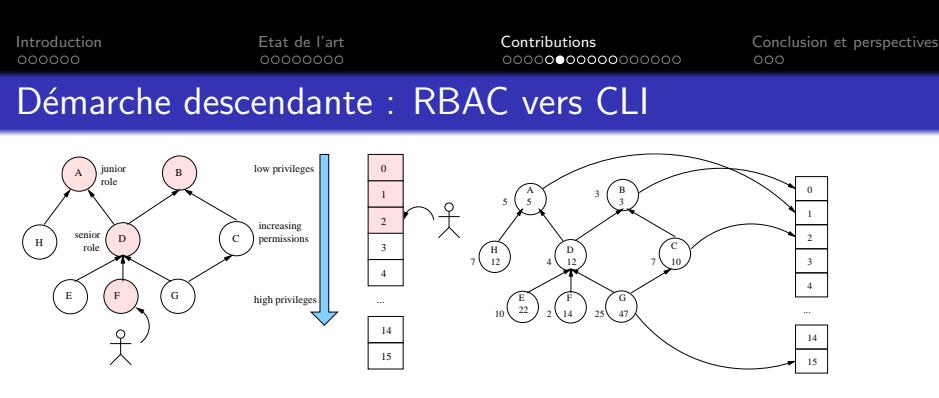

RBAC roles hierarchy

CLI levels hierarchy

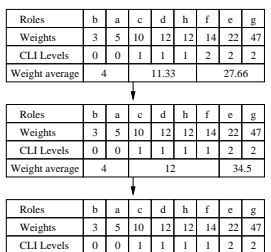

4

12 34.5

- Pondération des rôles
- Algorithme de clusterisation K Means pour regrouper les rôles

RBAC roles hierarchy CLI levels hierarchy

Perte d'information par approximation (RBAC est non-linéaire)

4 D F

Weight average

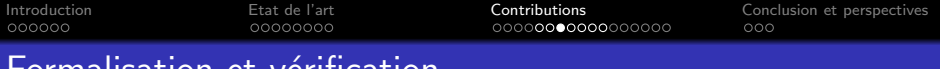

• Vérification post-déploiement (démarche ascendante)

vermuation

- **•** Formalisation des modèles de contrôle d'accès
- **•** Formalisation des fonctions de conversion
- Réécriture des politiques vers :
	- un modèle commun (RBAC)
	- une notation commune (meta-CLI)
- Algorithme de comparaison des politiques réécrites

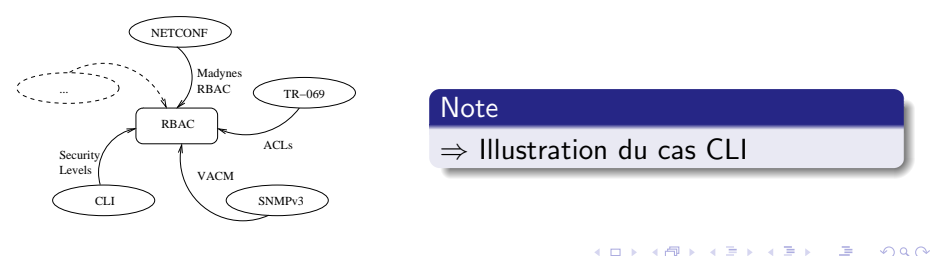

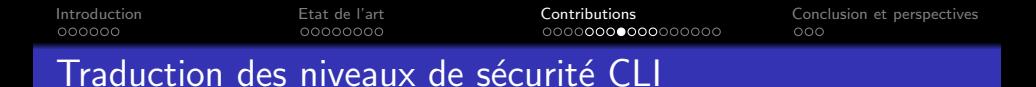

<span id="page-30-0"></span>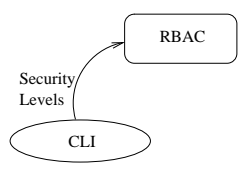

- Chaque niveau<sub>i</sub> devient un rôle
- La ressource de chaque privilège est décrite en notation meta-CLI compacte
- **.** La politique elle-même est décrite en notation meta-CLI
- Un utilisateur est assigné au rôle correspondant à son niveau de privilège maximum
- Par hiérarchie, un utilisateur peut activer tous les rôles inférieurs

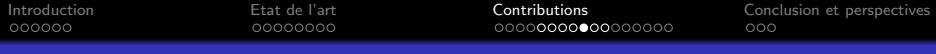

### Exemple de traduction avec Meta-CLI

- **•** Représentation arborescente des commandes
- Notation Meta-CLI compacte pour les permissions
- Au-dessous : politique CLI en entrée
- A droite : politique RBAC transform´ee

```
username john privilege 9 password 0 doe
...
username inout password inout
privilege configure level 8 snmp-server community
privilege configure level 3 command ping
...
privilege configure level 15 command access-group
privilege configure level 15 command activation-key
```

```
- rbac:
   -roles:
        -role: '1'
            -name: 'role9'
    -users\cdot-user: '1'
            -name: 'john'
        -user: '2'
            -name: 'six'
   -permissions:
        -permission: '1'
            -scope: '/configure/snmp-server/community'
            -operation: 'w'
        -permission: '2'
            -scope: '/configure/command/ping'
            -operation: 'w'
        -permission: '3'
            -scope:
    '/configure/mode/enable/command/configure'
            -operation: 'w'
   -user-role-assignements:
        -user-role-assignement: '2'
            -user: '2'
            -{\text{rule}}: '2'
   -permission-role-assignements:
        -permission-role-assignement: '1'
            -permission: '4'
            -ole\cdot '3'
               イロト イ押ト イヨト イヨト
                                                  QQ
```
• On fait l'hypothèse que l'on sait comparer les ressources

- Même si les rôles ne correspondent pas, les permissions peuvent correspondre
- $\bullet$  Pour chaque contexte d'activation de rôles dans un politique  $P_{\text{a}}$ , trouver un ensemble de rôles dans  $P_b$  qui donnent des privilèges au moins équivalents (et réciproquement)
	- en respectant les contraintes SSD et DSD

Pour chaque utilisateur, on peut dégager un différence de privilèges et  $éventuellement ordonner les politiques de la plus permissive à la moins$ permissive.

<span id="page-32-0"></span>4 D F

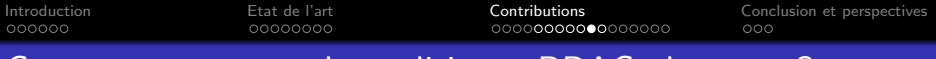

- On fait l'hypothèse que l'on sait comparer les ressources
- Même si les rôles ne correspondent pas, les permissions peuvent correspondre
- $\bullet$  Pour chaque contexte d'activation de rôles dans un politique  $P_{\text{a}}$ , trouver un ensemble de rôles dans  $P_b$  qui donnent des privilèges au moins équivalents (et réciproquement)
	- en respectant les contraintes SSD et DSD

Pour chaque utilisateur, on peut dégager un différence de privilèges et  $éventuellement ordonner les politiques de la plus permissive à la moins$ permissive.

4 D F

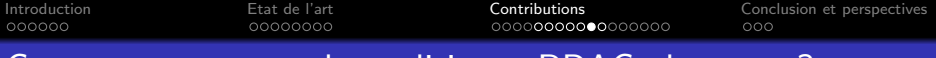

- On fait l'hypothèse que l'on sait comparer les ressources
- Même si les rôles ne correspondent pas, les permissions peuvent correspondre
- $\bullet$  Pour chaque contexte d'activation de rôles dans un politique  $P_{\rm a}$ , trouver un ensemble de rôles dans  $P_b$  qui donnent des privilèges au moins équivalents (et réciproquement)
	- en respectant les contraintes SSD et DSD

Pour chaque utilisateur, on peut dégager un différence de privilèges et  $éventuellement ordonner les politiques de la plus permissive à la moins$ permissive.

 $\Omega$ 

イロト イ母 ト イヨ ト イヨ ト

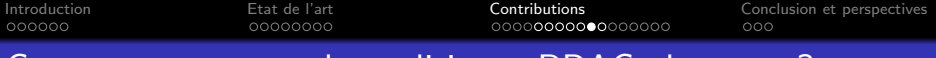

- On fait l'hypothèse que l'on sait comparer les ressources
- Même si les rôles ne correspondent pas, les permissions peuvent correspondre
- $\bullet$  Pour chaque contexte d'activation de rôles dans un politique  $P_{\rm a}$ , trouver un ensemble de rôles dans  $P_b$  qui donnent des privilèges au moins équivalents (et réciproquement)
	- en respectant les contraintes SSD et DSD

#### **Note**

Pour chaque utilisateur, on peut dégager un différence de privilèges et  $éventuellement ordonner les politiques de la plus permissive à la moins$ permissive.

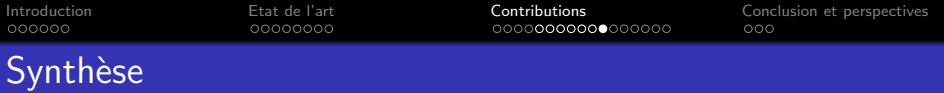

#### · Cohérence globale

- $\bullet$   $+$  Modèle de déploiement des droits à grande échelle
- $\bullet$  + Gain de temps et coût de configuration réduit
- $\bullet$  Tenir compte des particularités des équipements
- $\bullet$  Coûts de déploiement dynamique
- **o** Cohérence locale
	- $\bullet$  + Double démarche : descendante et ascendante
	- $\bullet$  + Moyen multi-protocole de détecter les incohérences dans les politiques déployées
	- Les traductions induisent quelques pertes d'information (interdictions, algorithme de clusterisation K\_Means)

 $\Omega$ 

• Traduire la description des ressources protégées est un problème difficile ⇒ libsmi

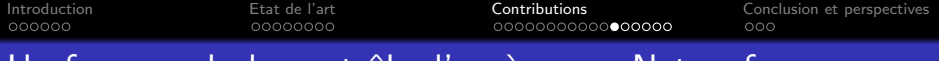

#### Un framework de contrôle d'accès pour Netconf

Plusieurs étapes de spécification :

- Définition d'une représentation XML du modèle RBAC
- Définition des messages d'activation/désactivation des rôles
- Définition des conséquences sur le traitement des opérations standards

<span id="page-37-0"></span>La proposition a été soumise au groupe de travail netconf de l'IETF : draft-cridlig-netconf-rbac-00.txt

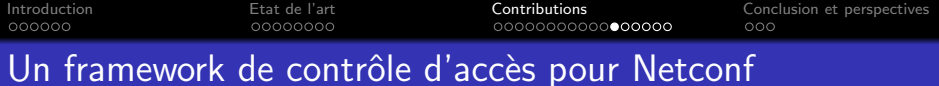

Plusieurs étapes de spécification :

- Définition d'une représentation XML du modèle RBAC
- Définition des messages d'activation/désactivation des rôles
- Définition des conséquences sur le traitement des opérations standards

La proposition a été soumise au groupe de travail netconf de l'IETF : draft-cridlig-netconf-rbac-00.txt

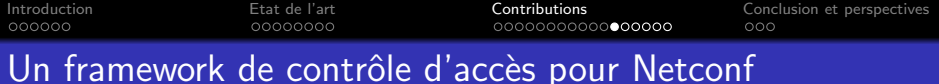

Plusieurs étapes de spécification :

- Définition d'une représentation XML du modèle RBAC
- Définition des messages d'activation/désactivation des rôles
- Définition des conséquences sur le traitement des opérations standards

La proposition a été soumise au groupe de travail netconf de l'IETF : draft-cridlig-netconf-rbac-00.txt

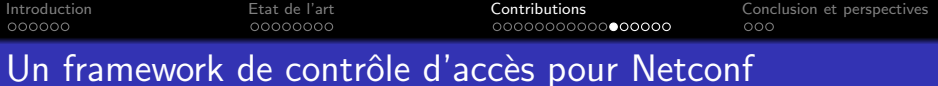

Plusieurs étapes de spécification :

- Définition d'une représentation XML du modèle RBAC
- Définition des messages d'activation/désactivation des rôles
- Définition des conséquences sur le traitement des opérations standards

#### **Note**

La proposition a été soumise au groupe de travail netconf de l'IETF : draft-cridlig-netconf-rbac-00.txt

</rbac>

[Introduction](#page-2-0) [Etat de l'art](#page-9-0) [Contributions](#page-18-0) [Conclusion et perspectives](#page-46-0)

## Modèle XML et opération Netconf

```
<?xml version="1.0" encoding="UTF-8"?>
<rbac xmlns=
"urn:loria:madynes:ensuite:yencap:module:RBAC:1.0">
    <user id="4">
      <login>netconf</login>
      <password>netconf</password>
      <public-key keytype="rsa">AAAAB3NzaC1yc2E...
         ...50RfDJ6M=</public-key>
    </user>
    <role id="1">
      <name>RoutingManager</name>
    \langle/role>
    <role id="2">
      <name>InteriorRoutingManager</name>
      <junior-roles>
        <junior-role roleRef="1"/>
      </junior-roles>
    </role>
    <permission id="3" op="rw">
      <scope>/ycp:netconf/ycp:routing/rip:rip</scope>
    </permission>
```
- RBAC capability annoncée dans le message hello
- **•** Méthode de sélection : XPath
- Rôles hiérarchiques
- **•** Opérations d'activation/désactivation

```
<rbac>
 <activate>
   <role>ExteriorRoutingManager</role>
 </activate>
</rbac>
```

```
<rbac>
  <deactivate>
    <role>ExteriorRoutingManager</role>
  </deactivate>
\langle/rhac\rangle
```
イロト イ母 ト イヨ ト イヨ ト

 $QQ$ 

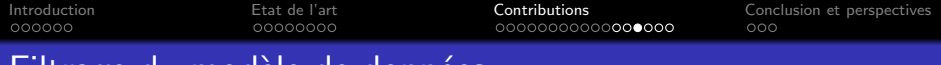

## Filtrage du modele de données

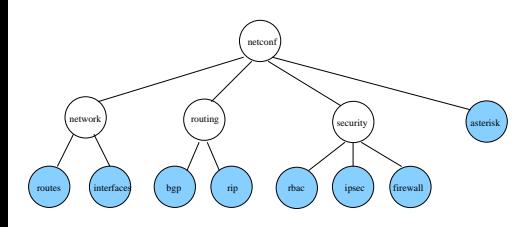

- **· Modèle de données de EnSuite**
- Cas de get, get-config
- **•** Filtrage par sous-arbre

 $\Box$ 

• Propagation enfants/parents

 $290$ 

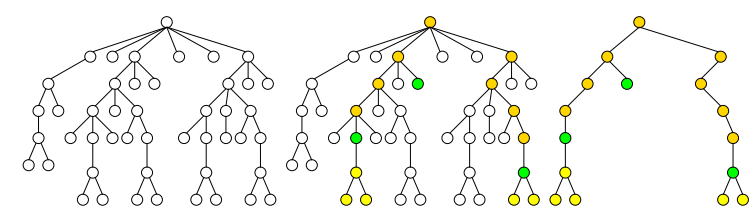

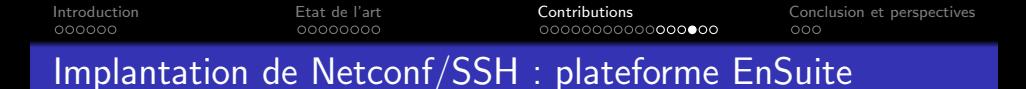

- Python (30 000 lignes de code)
- Agent :
	- Cœur du protocole
	- **e** Extensions
- Manager
	- Filtrage/Classe
	- **e** Extensions

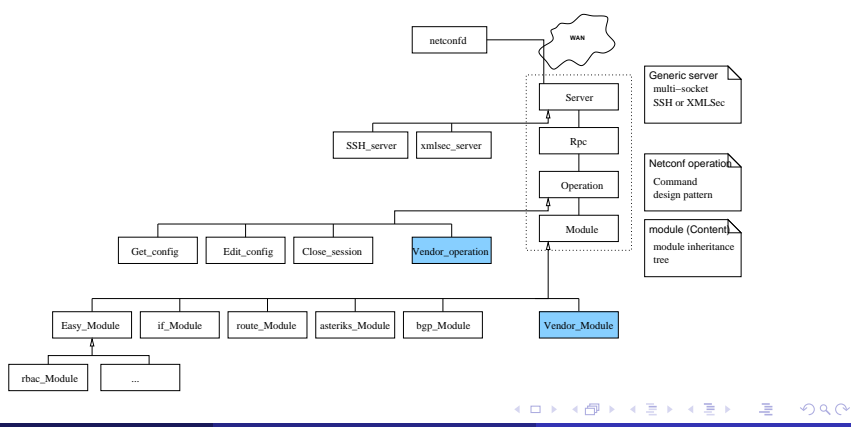

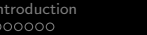

4 D F

 $\Omega$ 

## Tests de performances

- **•** Paramètres de tests
	- **•** Chiffrement
	- **Authentification**
	- Compression
	- Taille de la politique de contrôle d'accès
	- Comparaison XPath/filtrage par sous-arbre

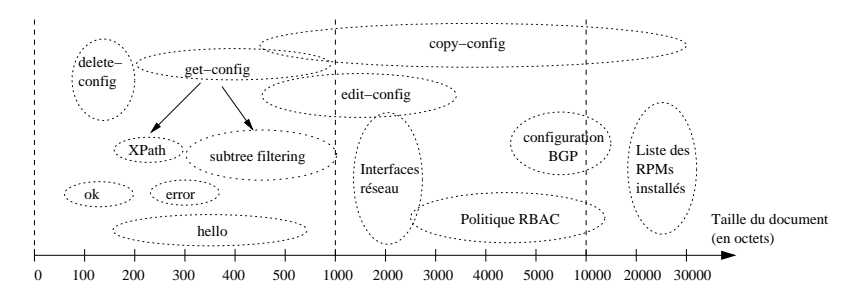

4 D F

## Quelques résultats

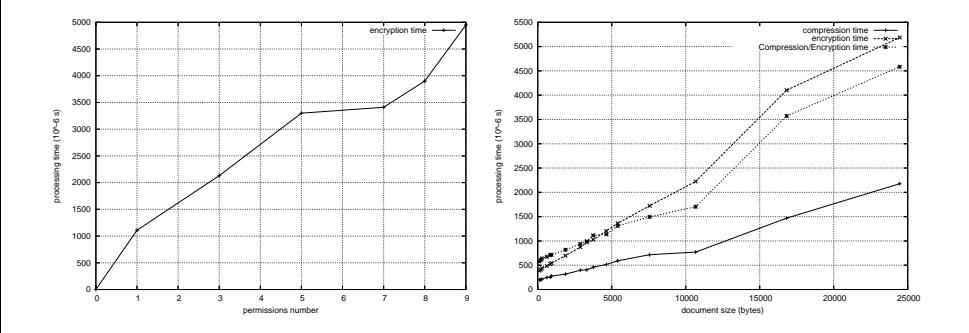

- Temps de calcul proportionnel au nombre de permissions actives
- Variable selon la complexité de l'expression XPath
- Seuil d'intérêt pour la compression atteint rapidement

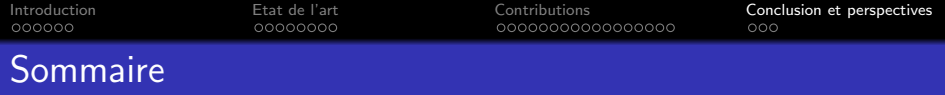

- **[Introduction](#page-2-0)** 
	- [Contexte](#page-3-0)
	- Le problème adressé
	- [Contributions](#page-8-0)
- [Etat de l'art](#page-9-0)
	- **·** Les modèles de contrôle d'accès existants
	- Les modèles de contrôle d'accès des plateformes de supervision

#### **[Contributions](#page-18-0)**

- Assurer la cohérence globale
- Assurer et vérifier la cohérence locale
- Un framework de contrôle d'accès pour Netconf

## 4 [Conclusion et perspectives](#page-46-0)

- **[Conclusion](#page-47-0)**
- <span id="page-46-0"></span>**•** [Perspectives](#page-48-0)

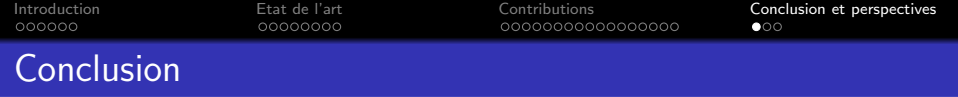

- Problématique : sécurité du plan de gestion IP
	- Les PKI s'imposent partout  $\Rightarrow$  uniformisation naturelle des mécanismes
	- $\bullet$  Le contrôle d'accès distribué en environnement hétérogène  $\Rightarrow$ hétérogénéisation progressive
- <span id="page-47-0"></span>**•** Contributions
	- Cohérence globale
		- Parallèle groupe multicast/rôle RBAC
		- · Utilisation de RADIUS comme référentiel unique des politiques de sécurité
	- Cohérence locale
		- Approche descendante de distribution : modèle central vers modèles cibles
		- Approche ascendante de vérification : modèles cibles vers modèle uniforme

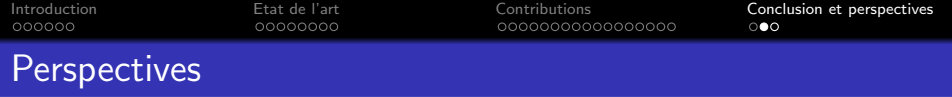

- Utiliser la signature électronique pour lutter contre les reconfigurations silencieuses
- Etendre l'étude de performances focalisée sur les aspects sécurité
	- Netconf SNMPv3 SNMP/SSL
	- Netconf RBAC VACM
- Améliorer l'algorithme de comparaison de politiques RBAC
	- Terminer le problème de la comparaison des ressources
	- Définir plusieurs niveaux d'équivalences (rôles et permissions)
- SAML
	- Propose une approche de coopération entre sites webs pour fédérer les identités des usagers

- Analyser à quel point SAML se prête à notre contexte
- <span id="page-48-0"></span>Quel est l'impact sur les performances ?

# Questions...

Vincent Cridlig (UHP Nancy 1) Sécurité du plan de gestion des réseaux IP 11 décembre 2006 42 / 42

 $\mathbf{p}$ 重

∍  $\rightarrow$ 

**4 ロト 4 何 ト 4** 

 $299$ 

<span id="page-50-0"></span>Role based access control for XML based management gateway. In Proceedings of the 15th IFIP/IEEE Distributed Systems: Operations and Management, DSOM 2004, December 2004.

- R V. Cridlig, R. State, and O. Festor. An Integrated Security Framework for XML based Management. In Proceedings of the 9th IFIP/IEEE International Symposium on Integrated Network Management, IM 2005, IFIP Conference Proceedings, May 2005.
- <span id="page-50-1"></span>

V. Cridlig, R. State, and O. Festor. Role-Based Access Control for XML Enabled Multi-Protocol Management Gateways.

eTransactions on Network and Service Management, 3(1), April 2006.

V. Cridlig, R. State, and O. Festor. A model for checking consistency in access control policies for network management.  $\Omega$ 

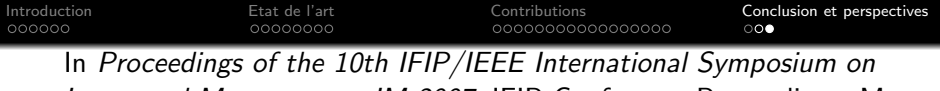

Integrated Management, IM 2007, IFIP Conference Proceedings, May 2007.

4 日下

**∢ ←** 

<span id="page-51-0"></span> $298$